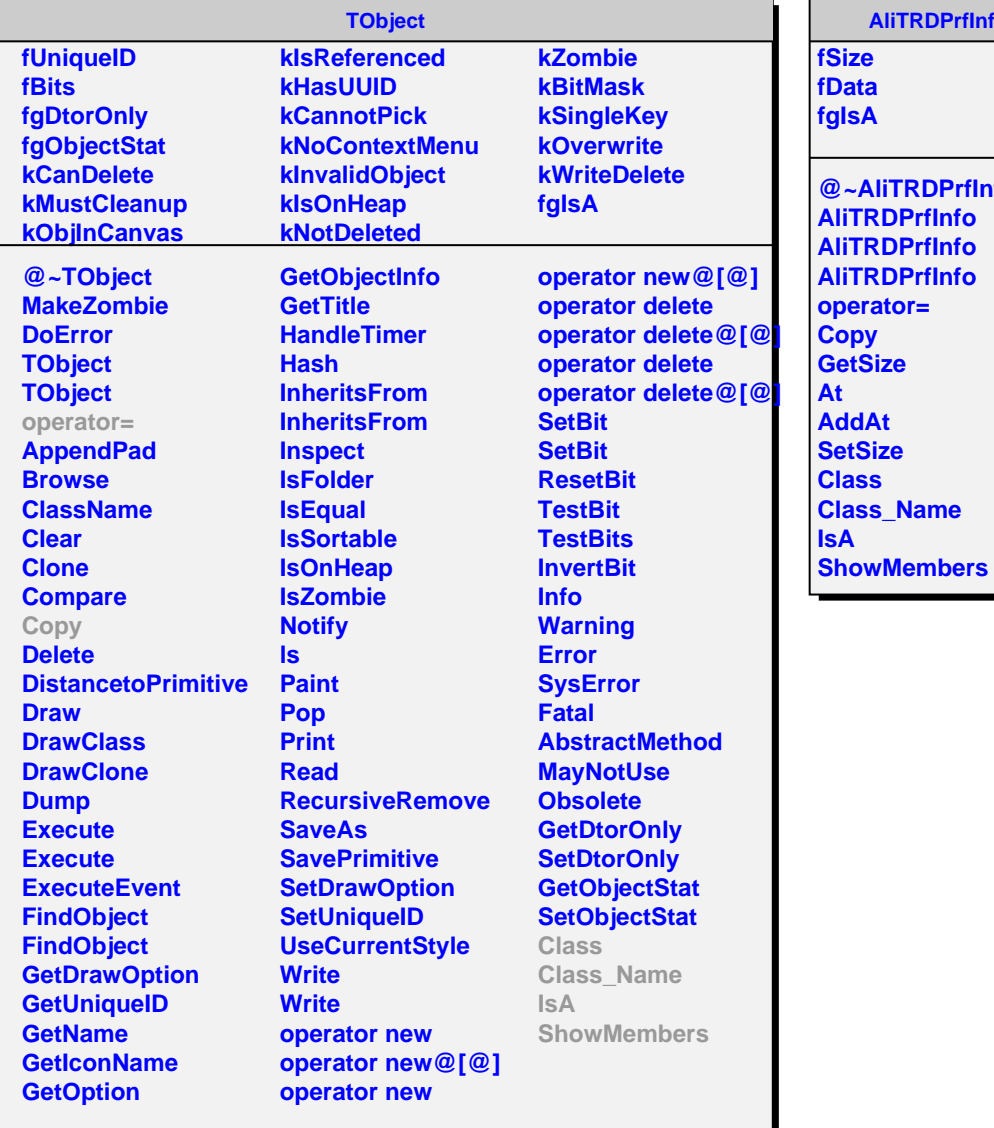

## rfInfo

**@~AliTRDPrfInfo AliTRDPrfInfo AliTRDPrfInfo AliTRDPrfInfo**